# **Modul Bearbeiten 2D**

Modul Bearbeiten 2D dient der Bearbeitung / Manipulation von 2D-Bildern durch Anwendung von unterschiedlichen Bildverarbeitungsalgorithmen. Das Ergbnis der Bearbeitung muss als Befundkopie abgespeichert werden.

## **Erste Schritte**

- 1. Bereich markieren
- 2. Filter auswählen
- 3. Bearbeitung aktivieren
- 4. Änderungen als Befund speichern

### **Moduloberfläche**

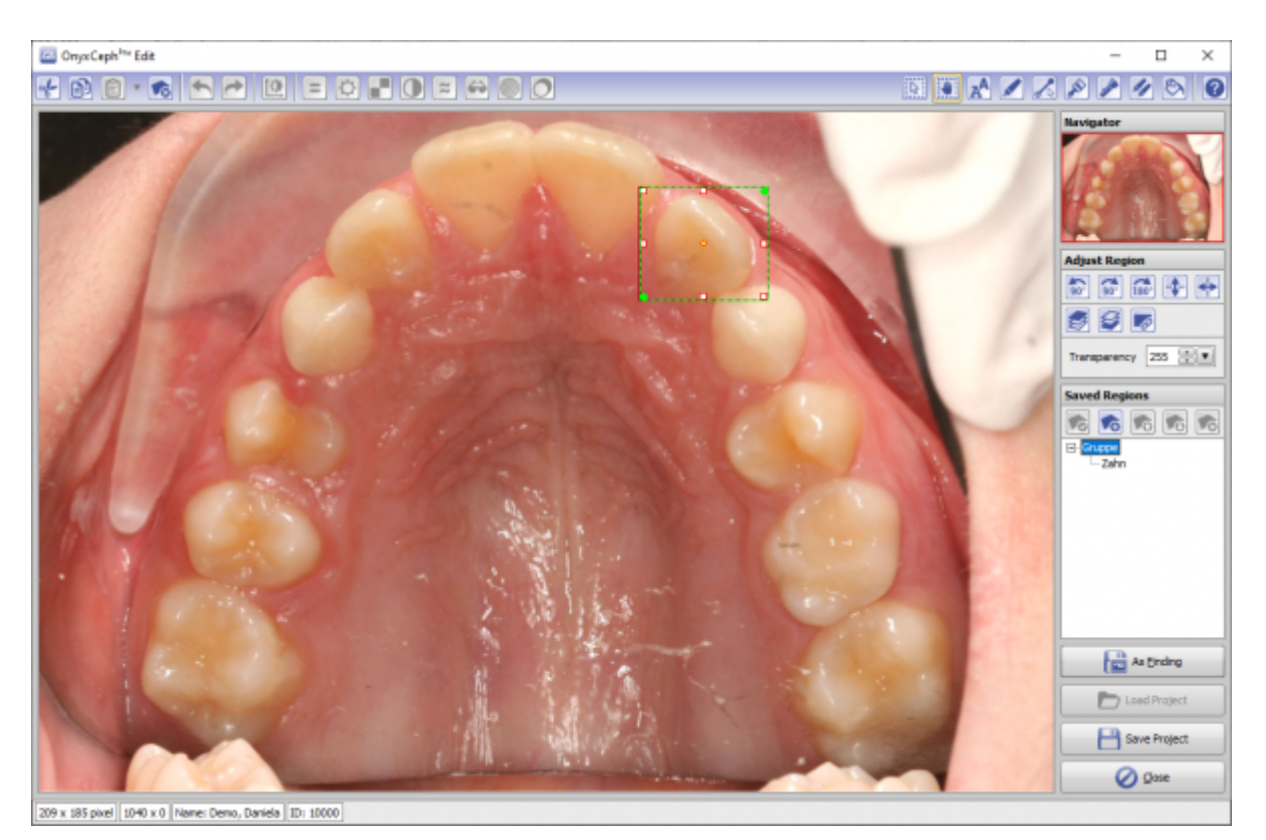

#### **Verweise**

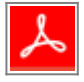

From: <http://onyxwiki.net/>- **[OnyxCeph³™ Wiki]**

Permanent link: **[http://onyxwiki.net/doku.php?id=edit\\_2d&rev=1584388385](http://onyxwiki.net/doku.php?id=edit_2d&rev=1584388385)**

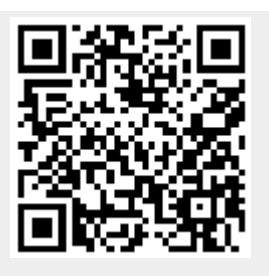

Last update: **2020/03/16 20:53**